# ANÁLISIS DE SENSIBILIDAD

**AUTOR: LUIS RAMÍREZ LORÍA MARZO: 2021**

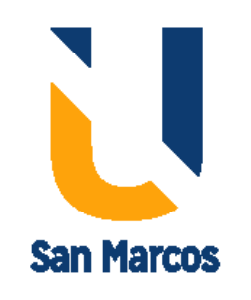

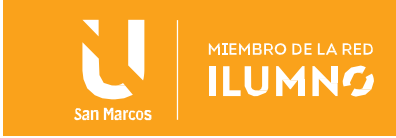

# Tabla de contenido

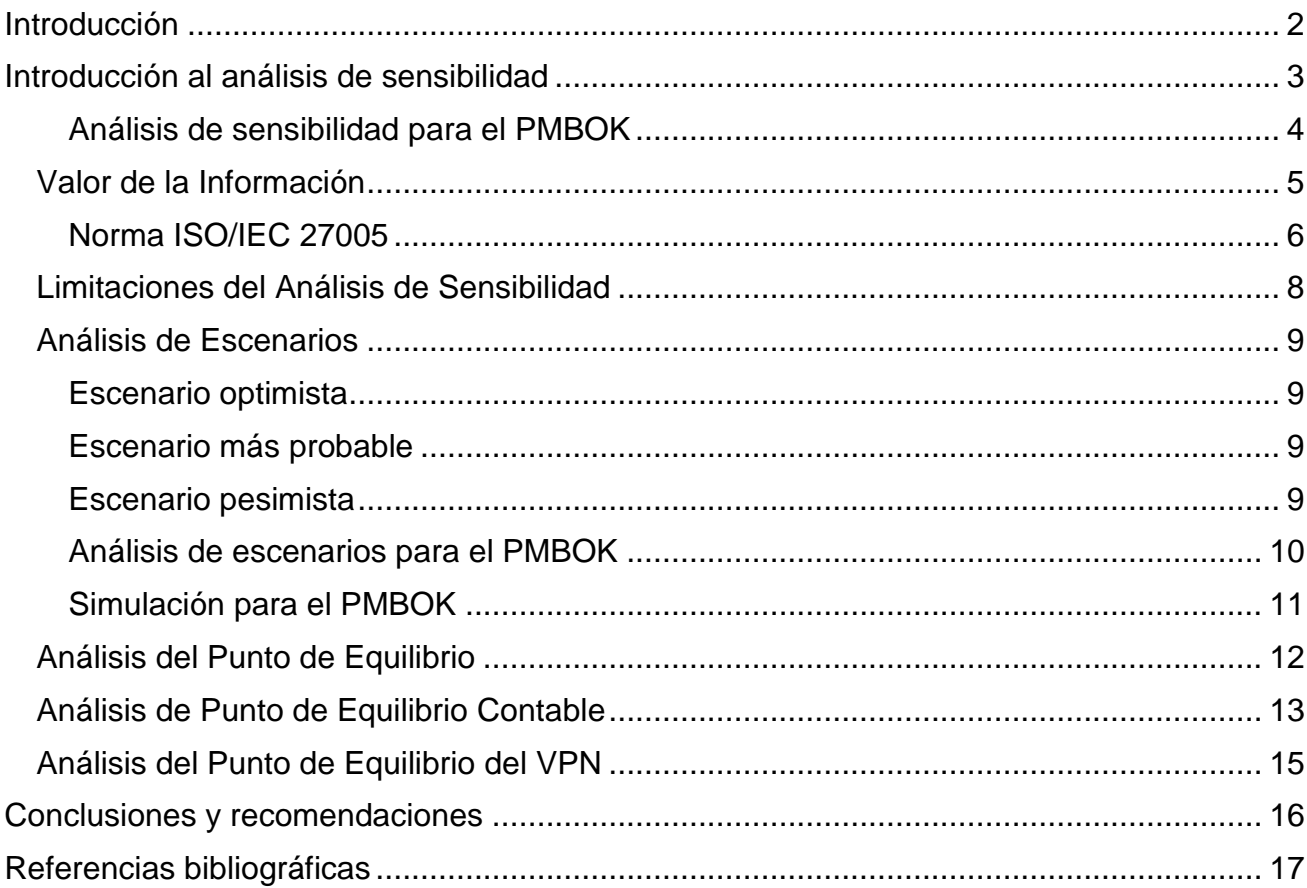

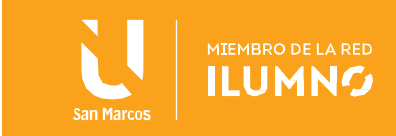

# <span id="page-2-0"></span>Introducción

Se ha venido estudiando y comprendiendo en las lectura anteriores como el crecimiento empresarial y la posible expansión nacional o internacional de las empresas implican costos e inversiones adicionales que deben ser muy bien planificadas en base a los estudios previamente definidos (mercado, clientes, competencia, aspectos técnicos y económicos), lo cual requiere un adecuado entendimiento y control de metodologías, técnicas y controles propios de la gestión de proyectos, incorporando otros controles a nivel financiero como el costo de capital de la organización para que su estudio permita una adecuada toma de decisiones a la alta administración, sumando, deben comprenderse conceptos como el costo de capital promedio y la perpetuidad financiera y otros indicadores de especial énfasis.

Por tanto, a este nivel del curso ya se han abordado una serie de temas importantes de la naturaleza de los proyectos de inversión (privada y pública), las tipologías de proyectos, su ciclo, evaluaciones, estudios e indicadores, se analizó en la lectura anterior como el estudio del costo de capital puede perfeccionar estos análisis y componentes financieros de negocio y con esto mejorar la evolución de los proyectos, al hacer entender al administrador de proyecto o gestores de proyecto e inversiones de la empresa, el cómo la tasa de retorno o de rendimiento es un agente económico que la nueva inversión debe al menos obtener y el equipo de proyectos asegurar en conjunto con la inversión de sus recursos.

Todos estos temas han permitido cimentar una serie de análisis sobre el comportamiento de los proyectos, su establecimiento y gestión, también se ha analizado el entorno a nivel de negocio, clientes, mercado, proveedores, variabilidad de precios y costos, estableciendo factibilidades a nivel técnico, operativo y económico, sin olvidar como los indicadores financieros generan datos de gestión y de análisis constante.

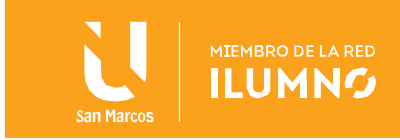

# <span id="page-3-0"></span>Introducción al análisis de sensibilidad

Continuando con el desarrollo de los objetivos específicos del curso, en los que buscamos desarrollar un marco general de trabajo y capacidad de análisis para la toma de decisiones en torno a las etapas típicas de un proyecto y su aplicación en el planteamiento competitivo de las empresas y evaluar la factibilidad de proyectos en las organizaciones modernas para ser competitivas, debemos establecer cómo se pueden tomar previsiones durante el desarrollo de proyectos de factores que por lo general tienen gran cantidad de variables, para lo cual los autores y especialistas nos recomiendan establecer un análisis de sensibilidad.

ANÁLISIS DE SENSIBILIDAD. SE DENOMINA ANÁLISIS DE SENSIBILIDAD AL PROCEDIMIENTO POR MEDIO DEL CUAL SE PUEDE DETERMINAR CUÁNTO SE AFECTA LA TASA INTERNA DE REND EN DETERMINADAS VARIABLES DEL PROYECTO. (Bacca Urbina, 2016)

Para Baca Urbina, *"Se denomina análisis de sensibilidad al procedimiento por medio del cual se puede determinar cuánto se afecta (cuán sensible es) la tasa interna de rendimiento ante cambios en determinadas variables del proyecto.* 

*El proyecto tiene una gran cantidad de variables, como son los costos totales, divididos como se muestra en un estado de resultados, ingresos, volumen de producción, tasa y cantidad de financiamiento, etc.* 

*El análisis de sensibilidad no está encaminado a modificar cada una de estas variables para observar su efecto sobre la tasa interna de rendimiento. De hecho, hay* 

*variables que al modificarse afectan automáticamente a las demás o su cambio puede ser compensado de inmediato.* 

*Por ejemplo, no sería un buen análisis de sensibilidad modificar el precio de la materia prima y ver su efecto sobre la tasa interna de rendimiento ni alterar alguno de los costos de producción, administración o ventas en forma aislada para observar ese cambio. Con cierta frecuencia se informa que el precio de determinado artículo ha subido como consecuencia de que lo hizo el precio de sus insumos (mano de obra, materias primas, combustible, etc.).* 

*El productor compensa de inmediato ese aumento en sus costos incrementando, a su vez, el precio de venta de sus productos, para mantener el margen de utilidad acostumbrado.* 

*Recuerde que si no hay financiamiento se puede trabajar y evaluar un proyecto con FNE constantes, es decir, con inflación cero, lo cual haría innecesario considerar variaciones sobre cualquier costo.* 

*En segundo lugar, las estimaciones hechas son anuales."* (Bacca Urbina, 2016)

Esto permite a las empresas prever aspectos financieros y de negocio ante los constantes cambios que pueden presentarse a los diferentes insumos requeridos para el proyecto,

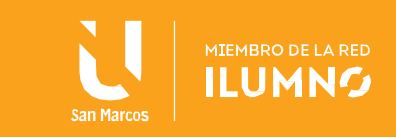

incluyendo las variaciones en los promedios generales de la inflación de cada país, lo cual debe aplicarse mediante promedios generales y periodos, al menos anuales, de manera que el análisis de sensibilidad genere utilidad.

Para esto deben considerarse los aumentos y cambios generales, ya que las variaciones muy rara vez ocurren sobre un insumo o ítem individual por lo cual un análisis anual es el mecanismo más conveniente y que incorpora los efectos de la inflación sobre la tasa interna de rendimiento, considera promedios anuales de inflación y su aplicación sobre todos los insumos requeridos en el proyecto.

Adicionalmente se debe señalar que en un estudio de sensibilidad debe contemplar las variables que están fuera de control de la empresa, por ejemplo, el volumen de producción, ya que afectaría directamente los ingresos, por encima del precio del producto, que es una variable bajo control de la empresa y puede compensar el aumento en los costos de producción al elevar el precio de venta del proyecto, siempre que se encuentre la empresa en un mercado no regulado (por el gobierno). Para esto se ajustan los pronósticos de venta que se basan en datos históricos y las ecuaciones que permiten pronosticas los comportamientos de ventas y volúmenes a futuro.

El análisis de sensibilidad debe estar encaminado a determinar cuál sería el volumen mínimo de ventas que debe tener la empresa para ser económicamente rentable. En esta línea, otro factor que queda fuera del control del empresario es el nivel de financiamiento y la tasa de interés de éste, que, como ya se vio en lecturas anteriores, afecta los flujos netos de efectivo y, por lo tanto, la tasa interna de rendimiento.

De este modo, se hace necesario una constante observación de las variaciones de la tasa interna de rendimiento ante variaciones dadas en su nivel y en el nivel de la tasa de financiamiento. Ambas situaciones, junto a posibles cambios en el nivel de ventas e influencia del financiamiento sobre la tasa interna de rendimiento, son objeto de un análisis de sensibilidad en determinados escenarios a considerar por las empresas.

#### <span id="page-4-0"></span>Análisis de sensibilidad para el PMBOK

A nivel de la guía de la guía de fundamentos para la dirección de proyectos (guía del PMBOK) nos señala sobre este tipo de análisis:

*"Análisis de sensibilidad.* 

4

- o *El análisis de sensibilidad ayuda a determinar qué riesgos individuales del proyecto u otras fuentes de incertidumbre tienen el impacto con mayor potencial sobre los resultados del proyecto.*
- o *Correlaciona las variaciones en los resultados del proyecto con las variaciones en los elementos del modelo de análisis cuantitativo de riesgos.*
- *Una visualización típica de los análisis de sensibilidad es el diagrama de tornado, que presenta el coeficiente de correlación calculado para cada elemento del modelo de*

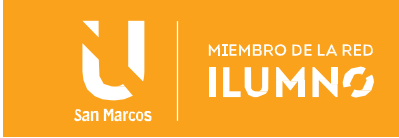

*análisis cuantitativo de riesgos que pueda influir en el resultado del proyecto. Este puede incluir los riesgos individuales del proyecto, las actividades del proyecto con un alto grado de variabilidad, o fuentes específicas de ambigüedad. Los elementos están clasificados por fortaleza de correlación descendente, dando la apariencia típica de un tornado."*

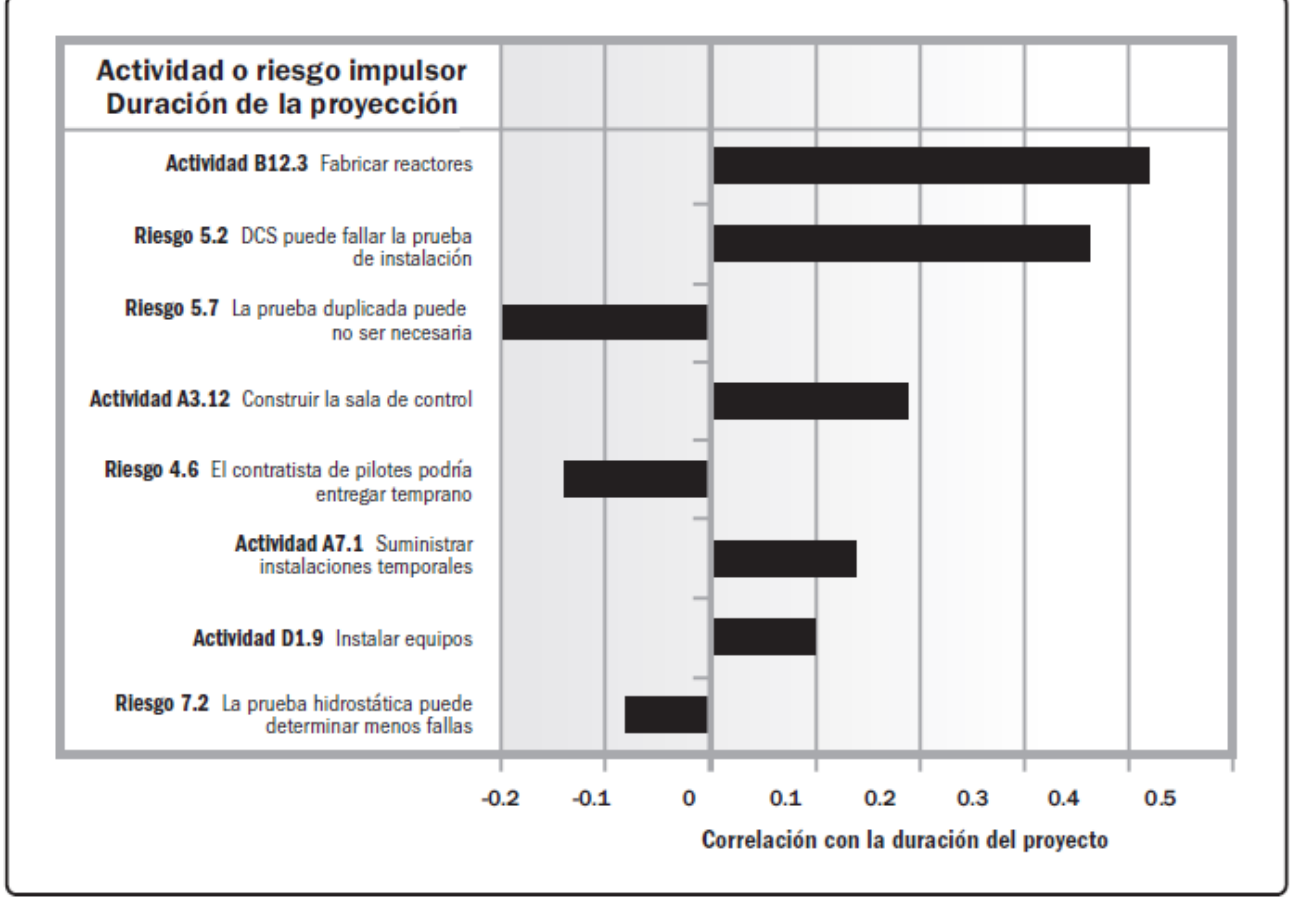

Ejemplo Diagrama de Tornado. Fuente: (Project Management Institute, 2017)

# <span id="page-5-0"></span>Valor de la Información

5

Bajo el contexto socio-económico actual las empresas y organizaciones se han visto influencias por múltiples factores, sociales, ambientales, se salud pública y de contracción de mercado, esto ha conllevado infinitos cambios, uno de los mayores a nivel empresarial se sitúa en la información, en los datos y en su manejo.

Es muy visible como crecimiento de la información durante la última década ha sido exponencial y que esta constante se mantendrá así en el futuro, lo cual señala una obligatoriedad de disponer no solo de eficaces sistemas de almacenamiento de datos sino de establecer una estrategia concreta que marque pautas perfectamente definidas sobre la

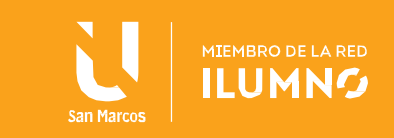

gestión de esa información. Esta gestión no se trata de almacenar, sino de gestionar.

Es algo fundamental para los administradores de empresas y gestores de proyectos, sin olvidar que son muchos los valores que definen a una compañía, pero por encima de todos está la información, solamente las personas o factor humano que conforman la empresa está a un nivel superior.

La información por tanto es el valor más preciado de cualquier empresa. De su correcta gestión depende la viabilidad de la propia empresa u organización y de ella dependen los correctos estudios de viabilidad económica y en el contexto de este resumen, los análisis de sensibilidad.

Es importante prestar atención a la complejidad tecnológica, pero también lo es el que la mayoría de empresas comprometidas con este segmento de almacenamiento son capaces de gestionar esa complejidad haciéndola prácticamente invisible para el usuario, y además, permitir la generación de eficiencias en la empresa, por lo cual las empresas deben también establecer estrategias de administración, resguardo, gestión y continuidad de negocio y de su información, para lo cual pueden establecerse vínculos hacia mejores prácticas de la industria como las normas ISO, que entienden y establecen como objetivo fundamental la continuidad y resguardo de la información, estableciendo un Sistema de Gestión de Seguridad de la Información.

Por tanto, deben establecerse políticas internas para la seguridad de la información, o al menos el almacenamiento inteligente, un concepto que articula la criticidad de los datos en base a una jerarquía concreta y específica según las necesidades de las empresas.

Las norma ISO/IEC 27000 / 27005 es utilizada para la estandarización y certificación en las directrices asociadas a la gestión de riesgos en los procesos asociados con las Tecnologías de Información, en cuanto a aspectos de sistemas de gestión de seguridad de la información, estas se ubican en la norma ISO/IEC 27001:2013 y a nivel de estructura este es muy similar a la ISO 31000 , propiamente las normas que exponen una serie de directrices sobre gestión de riesgos de seguridad de la información se ubican en la ISO/IEC 27005.

Para ampliar en este tema podemos hacer referencia a artículos varios en internet como el señalado por Cardenas Elvis, del 17 de abril de 2020 en la revista web ForexTradingBonus.com, url: [https://forextradingbonus.com/es/que-es-el-analisis-de](https://forextradingbonus.com/es/que-es-el-analisis-de-sensibilidad/)[sensibilidad/](https://forextradingbonus.com/es/que-es-el-analisis-de-sensibilidad/)

# <span id="page-6-0"></span>Norma ISO/IEC 27005

La norma ISO/IEC 27004 consiste en

- a) establecer el contexto (asociado a los procesos de negocio y al riesgo),
- b) evaluar el riesgo o los riesgos existentes (bajo los pasos de identificación, análisis y evaluación de riesgos),

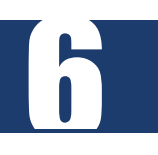

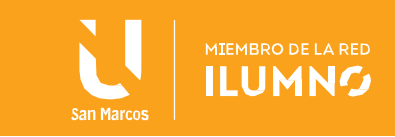

- c) establecer el esquema, modelo o acciones de tratamiento del riesgo,
- d) acepta o gestionar el riesgo residual
- e) comunicar el riesgo a los interesados
- f) d) realizar acciones de revisión y monitoreo, estas dos últimas se ejecutan de manera transversal durante todo el proceso.

Como puede verse en la figura:

7

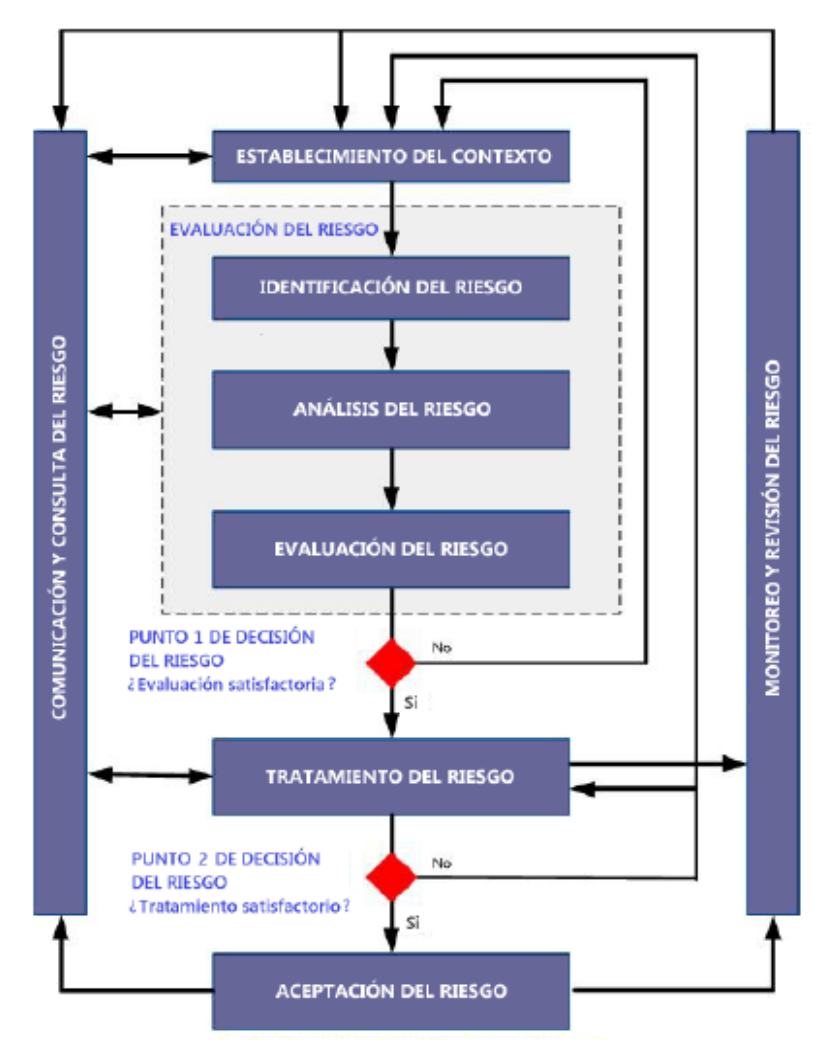

Fuente: (Alfaro Campos, 2017)

La implementación de normas internacionales de gestión de riesgos y seguridad de la información mejoran las capacidades organizacionales y la respuesta a los efectos que el contexto tecnológico incorpora en las perspectivas de análisis de riesgo y gobierno. No obstante, como ha sido señalado en los resúmenes anteriores, debe considerarse que estas implementaciones van a incorporar costos adicionales en los proyectos y organizaciones, lo

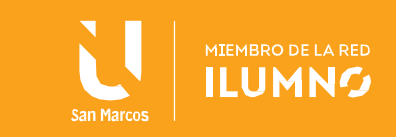

cuales deben ser analizados, planificados y aprobados, antes de iniciar su incorporación como prácticas en las operaciones o su implementación como un subproyecto dentro de la dinámica de gestión de proyectos aplicada.

# <span id="page-8-0"></span>Limitaciones del Análisis de Sensibilidad

Debemos recordar que el análisis de sensibilidad es la técnica de análisis para determinar qué riesgos individuales del proyecto u otras fuentes de incertidumbre tienen el mayor impacto posible sobre los resultados del proyecto, mediante la correlación de las variaciones en los resultados del proyecto con las variaciones en los elementos de un modelo cuantitativo de análisis de riesgo.

Sobre este modelo deben preverse algunas limitaciones, debido a que la forma de estimar la consistencia de los parámetros del modelo es mediante el análisis de sensibilidad, ya sea simple (variando un parámetro del modelo y todos los demás siguen igual) o combinado (variando simultáneamente de valor dos o más parámetros del modelo). No obstante, lo anterior, ni el análisis simple ni el combinado parecen ser suficientemente precisos como para reflejar la incertidumbre asociada a cada uno de los parámetros del mercado e insumos.

El análisis simple debido a que no parece muy realista suponer que, cuando varía el valor de un parámetro (valor de un insumo o parámetro financiero), todos los demás siguen igual (de hecho, se está ignorando la posible correlación entre parámetros). El análisis combinado por las dificultades de interpretación que plantea, ya que en algunos casos al investigador le es difícil interpretar el escenario planteado (por ejemplo, cuando las variables se comportan de la mejor o de la peor forma posible dentro de un rango de valores) y también los resultados obtenidos en él, ya que pueden considerarse poco realistas en determinadas circunstancias.

En la realidad de los proyectos, de las empresas y de los mercados, los datos no permanecen invariables cuando otros son modificados, sino que hay una cierta correlación, por lo que se indica en varios estudios que el análisis de sensibilidad está infravalorando la incertidumbre; por el contrario, cuando se realiza una simulación del mejor (o el peor) escenario posible se puede estar sobrevalorando la incertidumbre.

Estas limitaciones del análisis de sensibilidad se solucionan mediante la ejecución de modelos probabilísticos donde se propaga la incertidumbre presente en cada uno de los parámetros del modelo mediante distribuciones probabilísticas y simulaciones de Monte Carlo (normalmente se simulan 1.000 o 10.000 resultados, u otro número de resultados, dependiendo de la dificultad del modelo), y creando distribuciones conjuntas de costes y efectos que representan simultáneamente la incertidumbre presente en cada uno de los parámetros, sin embargo, esto requiere de un nivel de experticia alta tanto en las condiciones financieras como en aspectos de estadística e investigación de operaciones, lo cual no siempre es sencillo de encontrar en el mercado de profesionales de la organización.

En resumen, los resultados del análisis de sensibilidad se basan en suposiciones, ya que los factores se fundan en la información cronológica, pero las variaciones del entorno se manejan a escalas anuales. Esto implica que no es realmente preciso, por lo que podría

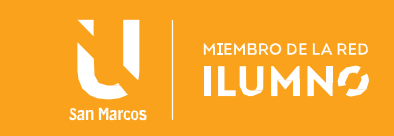

haber espacio para el error significativo al aplicar el examen a las expectativas futuras.

Para ahondar con mayor profundidad en el estudio de los métodos cuantitativos aplicados a los negocios podemos analizar el libro de Anderson, Anderson et al., (2016), Métodos Cuantitativos para los Negocios, 13ed., Cengage Learning. ISBN 978-6-075-22845-7

#### <span id="page-9-0"></span>Análisis de Escenarios

Un método alternativo para el análisis de riesgo consiste en construir diferentes escenarios para las variables de entrada modificando los valores de las variables de entrada claves, señalando mínimos y máximos de cada una, de modo que se identifique su afectación en las variables objetivo en un proceso de cambio simultáneo a diferencia del análisis de tornado el cual determina el impacto de cada variable de entrada, una a la vez, en la variable objetivo. Se asume tres escenarios económicos, uno optimista, el más probable y uno pesimista.

#### <span id="page-9-1"></span>Escenario optimista

En este escenario se consideran los valores mínimos y máximos de las variables de entrada más relevantes anteriormente revisadas, de tal manera que sus valores incrementen la cuantía de las variables objetivo (VAN, TIR y B/C). Este escenario combina todos los cambios positivos para el proyecto respecto a los supuestos de las variables de entrada.

#### <span id="page-9-2"></span>Escenario más probable

El escenario más probable corresponde a aquel que se consideró en las cifras para la conformación del flujo de caja base. Dicho de otra manera, los valores establecidos previos al análisis de riesgo son aquellos que presentan mayor probabilidad

#### <span id="page-9-3"></span>Escenario pesimista

9

El escenario pesimista contempla valores que reducen los beneficios del proyecto de inversión. Para esto se ha tomado los supuestos mínimos y máximos que provocan una disminución en la cuantía de las variables objetivo. La misión de este escenario es provocar una contabilización de los resultados en condiciones más adversas para la toma de decisiones. En este escenario, si el VAN es inferior a cero, al igual que la razón beneficio costo la cual no alcanza la unidad o las unidades estimadas, indica que los valores en las variables de resultado representarían una disminución de los beneficios para el proyecto en estudio. Para la aplicación de estos estudios a cada escenario es posible asignar probabilidades de ocurrencia, creando un análisis de escenarios probabilísticos y de este modo calcular un valor monetario esperado o rendimiento esperado de los pronósticos. Por tanto, los resultados son más confiables y sólidos en comparación a un simple análisis de escenario debido a que condensa los diferentes resultados obtenidos de cada variable objetivo en cada escenario en un solo valor esperado; este valor es el que se debería esperar conseguir en promedio.

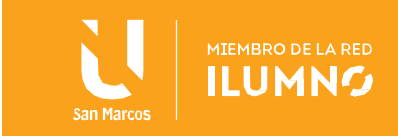

Para este análisis, por ejemplo, se puede considerar tanto el escenario optimista como el pesimista con una probabilidad de ocurrencia del 25% cada uno; mientras que el escenario base o más probable es asignado una probabilidad del 50% ya que según expertos es más cercano a la realidad del mercado. De igual manera, el análisis de escenarios probabilísticos muestra perspectivas positivas en cuanto a la tasa interna de retorno y la razón beneficio costo del proyecto de inversión. Luego de calcular los rendimientos esperados para las variables objetivo, resulta medular evaluar el riesgo existente respecto a la diferencia entre los rendimientos esperados y los resultados reales del proyecto. Una manera de medir el riesgo es mediante la estimación de la varianza y la desviación estándar de una distribución de rendimientos; para esto es necesario aplicar la siguiente ecuación:

$$
Var(R) = \sigma^2 = \sum_{i=1}^{N} p_i (R_i - E[R])^2
$$

Fuente: (Izar Landeta, 2016)

*Donde* 

10

*N es el número de escenarios (pesimista, más probable y optimista)*

*p<sup>i</sup> es la probabilidad*

*R<sup>i</sup> es el valor de la variable objetivo calculado en cada escenario* 

*E[R] corresponden a los rendimientos esperados del VAN, TIR y razón B/C.*

La desviación estándar es calculada obteniendo la raíz cuadrada positiva de la varianza.

El VAN calculado según las probabilidades señaladas, registra una desviación estándar considerable, que supera el valor de su rendimiento esperado. Por ende, estos valores reflejan mucha incertidumbre. La limitación de este método radica en que, para establecer los resultados, considera valores en escenarios extremos (todas las variables optimistas o todas pesimistas), mas no proporciona un buen análisis en puntos medios, tal como lo hace el análisis de simulación

#### <span id="page-10-0"></span>Análisis de escenarios para el PMBOK

A nivel de la guía de la guía de fundamentos para la dirección de proyectos (guía del PMBOK) nos señala sobre este tipo de análisis:

*El análisis de escenarios "¿Qué pasa si...?" es un proceso que consiste en evaluar escenarios a fin de predecir su efecto, positivo o negativo, sobre los objetivos del proyecto.*

*Consiste en realizar un análisis de la pregunta "¿Qué pasa si se produce la situación representada por el escenario 'X'?" Se realiza un análisis de la red del cronograma, usando el cronograma para calcular los diferentes escenarios, tales como un retraso en la entrega de un componente principal, la prolongación de la duración de un diseño específico o la* 

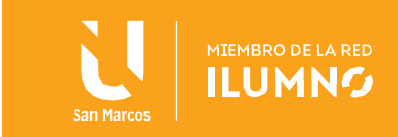

*introducción de factores externos, como una huelga o un cambio en el procedimiento de permisos.* 

*Los resultados del análisis de escenarios "¿Qué pasa si…?" pueden usarse para evaluar la viabilidad del cronograma del proyecto bajo condiciones diferentes, y para preparar reservas de cronograma y planes de respuesta para abordar el impacto de situaciones inesperadas.*

#### <span id="page-11-0"></span>Simulación para el PMBOK

11

A nivel de la guía de la guía de fundamentos para la dirección de proyectos (guía del PMBOK) nos señala sobre simulación:

*La simulación modela los efectos combinados de los riesgos individuales del proyecto y otras fuentes de incertidumbre para evaluar su posible impacto en el logro de los objetivos del proyecto. La técnica de simulación más utilizada es el análisis Monte Carlo, en el cual los riesgos y otras fuentes de incertidumbre se utilizan para calcular posibles resultados del cronograma para el proyecto global. La simulación implica calcular múltiples duraciones de paquetes de trabajo a partir de diferentes conjuntos de supuestos, restricciones, riesgos, incidentes o escenarios sobre las actividades, mediante el uso de distribuciones de probabilidad y otras representaciones de la incertidumbre. El Gráfico 6-18 muestra una distribución de probabilidad para un proyecto con la probabilidad de alcanzar una cierta fecha objetivo (es decir, fecha de finalización del proyecto). En este ejemplo, existe un 10% de probabilidad de que el proyecto termine en la fecha objetivo del 13 de mayo o antes, mientras que existe un 90% de probabilidad de completar el proyecto para el 28 de mayo.* 

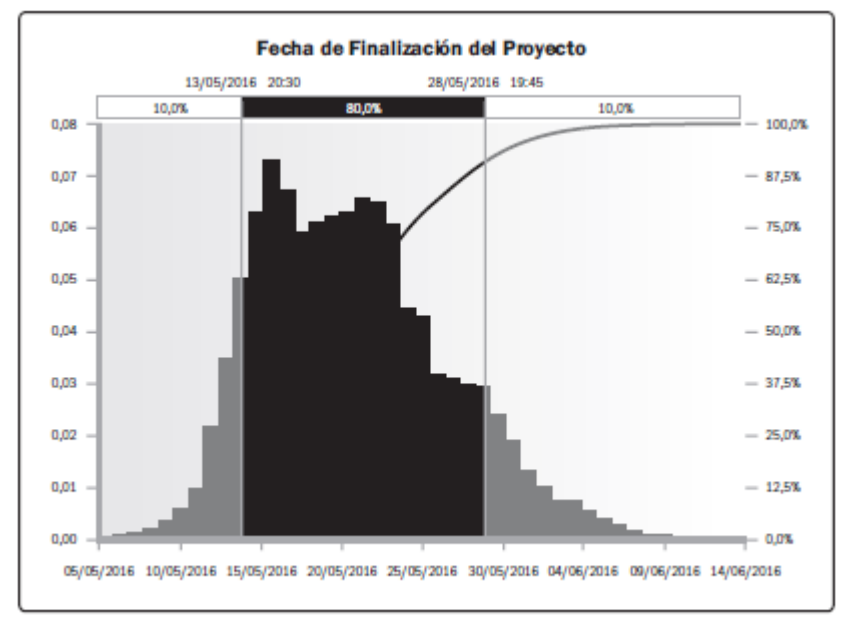

Gráfico 6-18. Ejemplo de Distribución de Probabilidad para un Hito Objetivo

Fuente: (Project Management Institute, 2017)

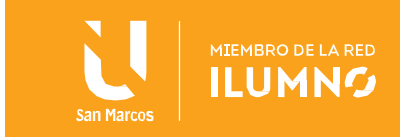

# <span id="page-12-0"></span>Análisis del Punto de Equilibrio

Como analizamos en el tercer módulo para realizar este análisis se acude a la fórmula de

PUNTO DE EQUILIBRIO RODUCCIÓN EN EL OUE LOS INGRESOS POR VENTAS SON EXACTAMENTE IGUALES A LA SUMA DE LOS COSTOS FIJOS Y LOS VARIABLES. (Bacca Urbina, 2016)

punto de equilibro, en esta la utilidad general que se le da es que es posible calcular con mucha facilidad el punto mínimo de producción al que debe operarse para no incurrir en pérdidas, sin que esto signifique que, aunque haya ganancias éstas sean suficientes para hacer rentable el proyecto. También sirve en el caso de una empresa que elabora una gran cantidad de productos y que puede fabricar otros sin inversión adicional, como es el caso de las compañías editoriales, las panaderías y las fábricas de piezas eléctricas, las cuales, con este método evalúan

fácilmente cuál es la producción mínima que debe lograrse en la elaboración de un nuevo artículo para lograr el punto de equilibrio. Si se vende una cantidad superior al punto de equilibrio, el nuevo producto habrá hecho una contribución marginal al beneficio total de la empresa.

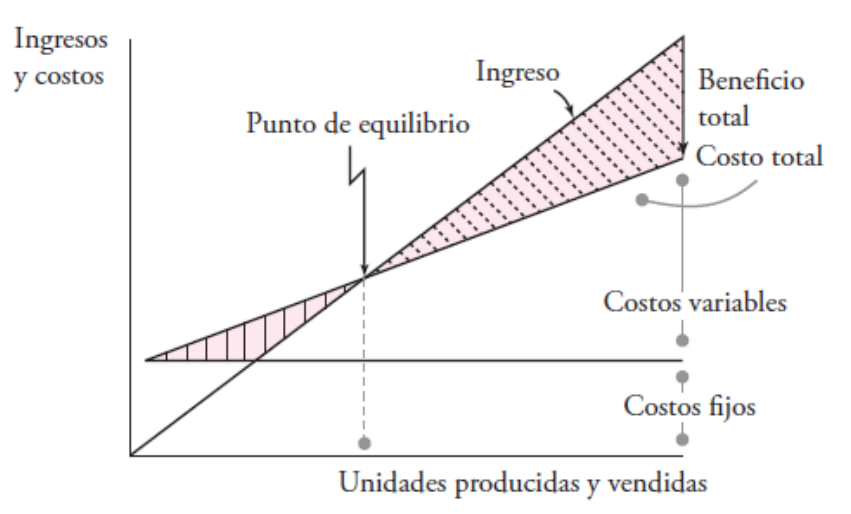

Punto de equilibrio. Fuente: (Baca Urbina, 2016)

El punto de equilibrio se puede calcular en forma gráfica, tal como aparece en la figura anterior, o bien, en forma matemática, donde los ingresos están calculados como el producto del volumen vendido por su precio, ingresos =  $P + Q$ . Se designa por costos fijos a CF, y los costos variables se designan por CV. En el punto de equilibrio, los ingresos se igualan a los costos totales:

$$
P \times Q = CF + CV
$$

Pero como los costos variables siempre son un porcentaje constante de las ventas, entonces el punto de equilibrio se define matemáticamente como:

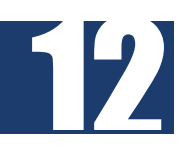

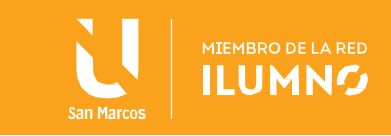

Punto de equilibrio (volumen de ventas) = 
$$
\frac{\text{costos fijos totales}}{\text{volumen total de ventas}}
$$
\n
$$
\text{punto de equilibrio} = \frac{CF}{1 - \frac{CV}{P \times Q}}
$$

El punto de equilibrio puede mostrar otra información valiosa, si se utiliza para representar las ganancias probables de una planta muy automatizada comparada con las de una planta operada casi manualmente. Considere el siguiente ejemplo: Se quiere instalar una planta de manufactura y las alternativas son una planta muy automatizada y una planta con muy poca automatización. Para mayor detalle se puede verificar el tema "punto de equilibrio", capítulo cuatro del libro, Bacca Urbina, G. (2016). Evaluación de proyectos. México: McGRAW-HILL/INTERAMERICANA EDITORES, S.A.

# <span id="page-13-0"></span>Análisis de Punto de Equilibrio Contable

PUNTO DE EQUILIBRIO CONTABLE NIVEL DE VENTAS QUE RESULTA EN UNA UTILIDAD NETA DEL PROYECTO DE CERO. (Izar Landeta, 2016)

El análisis de tipo contable que permite saber por anticipado si un nuevo producto o una nueva empresa va a producir utilidad y en qué nivel comienza a producirla. La medida que más se utiliza del punto de equilibrio es el punto de equilibrio contable, que simplemente es el nivel de ventas que resulta en una utilidad

neta del proyecto de cero. En caso de calcular el punto de equilibrio a nivel contable, se tiene lo siguiente:

# *Ingresos totales = Costos fijos + costos variables totales.*

Los costos variables unitarios, se supone que son proporcionales al precio de venta, por lo tanto, así también lo serán los costos variables totales y los ingresos totales. En otras palabras, se debe mantener esa proporción, por lo tanto, se puede escribir la última expresión de la siguiente manera:

Ingresos totales = costos fijos + A x (Ingresos totales).

$$
Y = CF + A \times Y
$$

Donde A es la fracción que representa la relación entre el costo variable y el precio de venta. De este modo, el punto de equilibrio en dinero se calcula así:

$$
Y = CF + A \times Y
$$
  
\n
$$
Y - A \times Y = CF
$$
  
\n
$$
Y \times (1-A) = CF
$$
  
\n
$$
Y = CF/(1-A)
$$

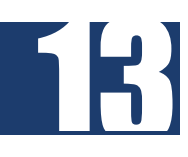

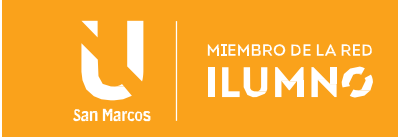

Es decir, se divide el costo fijo por el margen de contribución para cubrir costos fijos (1 - A). El margen de contribución es el mismo margen bruto (utilidad bruta expresada como un porcentaje de las ventas), que se estudió en el módulo de Análisis Financiero.

Es importante que la organización determine si requieren incorporar otras variables al estudio, por cuanto este análisis ha supuesto que todo lo que se produce efectivamente se vende y no se acumula en inventarios. Esto es necesario, porque los productos que están en inventario tienen costos fijos asignados, que no se están recuperando (no se han vendido) en el momento del análisis.

Otro factor importante es que, puesto que se está analizando un nuevo proyecto propuesto, no se toma en consideración ningún gasto por intereses al calcular la utilidad neta ni el flujo de efectivo del proyecto. Asimismo, se incluye la depreciación al calcular los gastos, aun cuando ésta no es un flujo de salida de efectivo. Por eso se denomina punto de equilibrio contable. Por último, cuando la utilidad neta es cero, también lo es la utilidad antes de impuestos y, desde luego, los impuestos. En términos contables, los ingresos son iguales a los costos, de modo que no hay utilidad que cause gravamen.

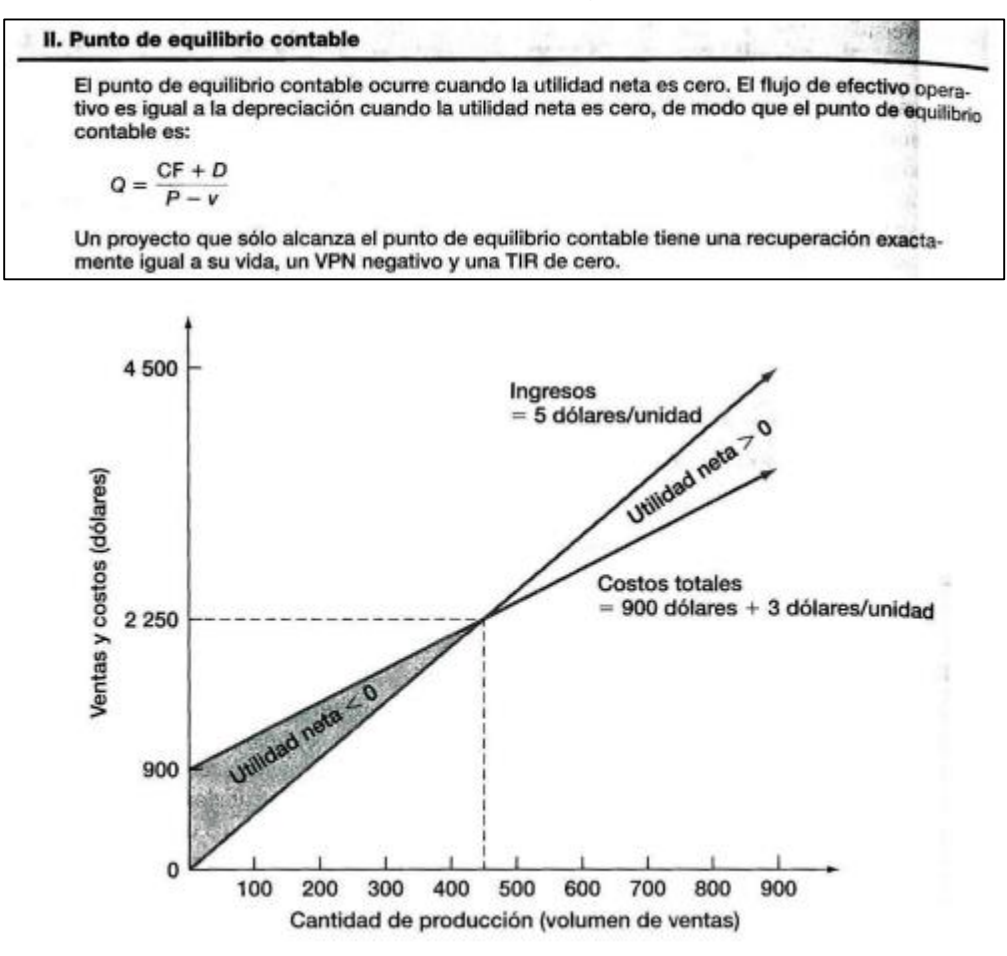

Punto de equilibrio contable. Fuente: (Izar Landeta, 2016)

14

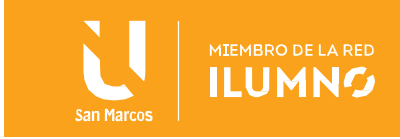

# <span id="page-15-0"></span>Análisis del Punto de Equilibrio del VPN

15

El análisis del punto de equilibrio del VPN (valor presente neto) también llamado análisis del punto de equilibrio financiero, es el análisis del nivel de ventas que resulta en un VPN de cero (también conocido por ello como punto de equilibrio del valor presente).

Acorde con Izar Landeta, para el administrador financiero, es el caso más interesante, ya que primero se determina cuál debe ser el flujo de efectivo operativo para que el VPN sea cero y después se utiliza esta cantidad para determinar el volumen de ventas.

El punto de equilibrio financiero puede o no ser considerablemente mayor al punto de equilibrio contable. Con frecuencia éste será el caso, lo cual puede implicar que el proyecto tiene un alto grado de riesgo del pronóstico.

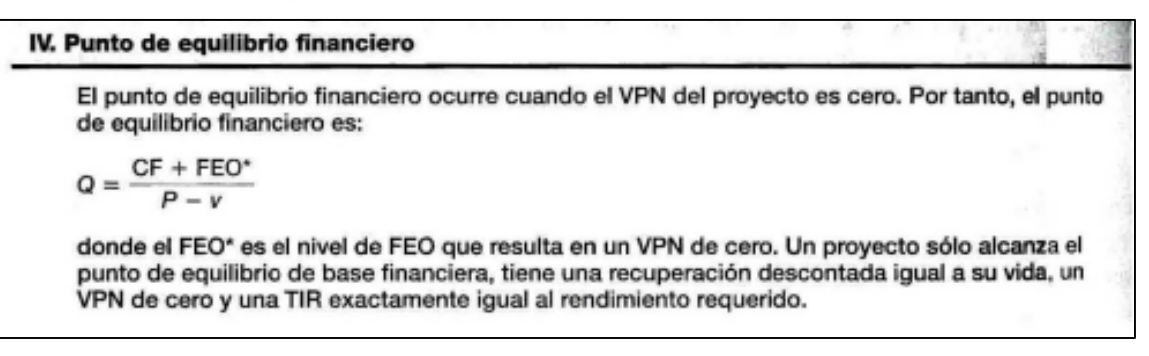

Punto de equilibrio contable. Fuente: (Izar Landeta, 2016)

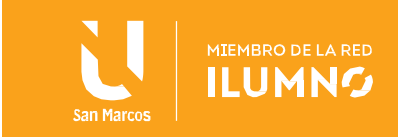

### <span id="page-16-0"></span>Conclusiones y recomendaciones

16

Para cumplir con el objetivo académico del proyecto, sobre aprender a evaluar proyectos de inversión informáticos desde una perspectiva financiera, a partir de la debida formulación del plan de negocio, se han abordado durante el curso distintos temas referentes a la naturaleza de los proyectos de inversión (privada y pública), las tipologías de proyectos, su ciclo, evaluaciones, estudios e indicadores, así como estudio del costo de capital, la tasa de retorno o de rendimiento, los análisis sobre el comportamiento de los proyectos, su establecimiento y gestión, el entorno de negocio, clientes, mercado, proveedores, variabilidad de precios y costos, estableciendo factibilidades a nivel técnico, operativo y económico, sin olvidar como los indicadores financieros generan datos de gestión y de análisis constante.

Finalizando este estudio con el análisis de sensibilidad, ya que su comprensión permite prever movimientos o varianzas que pueden generar incertidumbre sobre el proyecto y que pueden ser estudiados en base a la información del entorno, acotando los datos de manera congruente al entorno donde se desarrolla la empresa, pero incorporando escenarios que permitan definir niveles de sensibilidad adecuados, establecer el punto de equilibrio operativo, contable y el equilibrio asociado al Valor Presente Neto (VPN).

A partir de este conjunto de temas, el estudiante tiene la capacidad de reconocer la evolución y la relevancia de la gestión de los proyectos de inversión informático, analizar las interrelaciones del ciclo de vida de proyecto y de las variables con las que se construyen los flujos de caja, desarrollar un marco general de trabajo y capacidad de análisis para la toma de decisiones en torno a las etapas típicas de un proyecto y su aplicación en el planteamiento competitivo de las empresas, evaluar la factibilidad de proyectos en las organizaciones modernas para ser competitivas. Todos estos objetivos específicos del curso.

Lo anterior genera en el estudiante de la Universidad San Marco un amplio conocimiento que lo prepara para la Dirección y Gestión de Proyectos, no solo desde la perspectiva de gestión de las guías de proyectos tales como PMBOK, sino que ganando conocimiento sobre aspectos financieros y de control que pueden asegurar las inversiones si son realizadas adecuadamente durante las propuestas y análisis de proyectos, concluyendo que este conocimiento prepara profesionales en informática con conocimientos que impulsan sus facultades de liderazgo en el mercado nacional e internacional. Bases sobre las cuales el mismo profesional puede continuar crecimiento y desarrollándose a nivel competitivo.

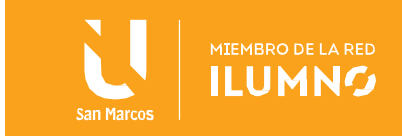

# <span id="page-17-0"></span>Referencias bibliográficas

17

- Bacca Urbina, G. (2016). *Evaluación de proyectos.* México: McGRAW-HILL/INTERAMERICANA EDITORES, S.A.
- Castro-Borunda, Z. I. (Julio-Diciembre de 2017). EBSCO. *RA XIMHAI*, 15-40. Obtenido de [http://web.b.ebscohost.com/ehost/detail/detail?vid=6&sid=11605655-](http://web.b.ebscohost.com/ehost/detail/detail?vid=6&sid=11605655-1985-4381-88dc-14174e2412ce%40pdc-v-sessmgr06&bdata=Jmxhbmc9ZXMmc2l0ZT1laG9zdC1saXZl%23AN=128147397&db=fap) [1985-4381-88dc-14174e2412ce%40pdc-v](http://web.b.ebscohost.com/ehost/detail/detail?vid=6&sid=11605655-1985-4381-88dc-14174e2412ce%40pdc-v-sessmgr06&bdata=Jmxhbmc9ZXMmc2l0ZT1laG9zdC1saXZl%23AN=128147397&db=fap)[sessmgr06&bdata=Jmxhbmc9ZXMmc2l0ZT1laG9zdC1saXZl#AN=128147397&db=f](http://web.b.ebscohost.com/ehost/detail/detail?vid=6&sid=11605655-1985-4381-88dc-14174e2412ce%40pdc-v-sessmgr06&bdata=Jmxhbmc9ZXMmc2l0ZT1laG9zdC1saXZl%23AN=128147397&db=fap) [ap](http://web.b.ebscohost.com/ehost/detail/detail?vid=6&sid=11605655-1985-4381-88dc-14174e2412ce%40pdc-v-sessmgr06&bdata=Jmxhbmc9ZXMmc2l0ZT1laG9zdC1saXZl%23AN=128147397&db=fap)
- García Urias, J. C., López Roa, M. L., Contreras Vásquez, L., Pinto-Santos, J. A., & Poblano-Ojinaga, E. R. (2017). royecto de inversión alineado al estándar de competencia EC0020: Caso Empresa BioTiesto. *Congreso Internacional de Investigacion Academia Journals, 9(6)*, 2335-2340. Obtenido de [http://web.b.ebscohost.com/ehost/detail/detail?vid=7&sid=11605655-1985-4381-](http://web.b.ebscohost.com/ehost/detail/detail?vid=7&sid=11605655-1985-4381-88dc-14174e2412ce%40pdc-v-sessmgr06&bdata=Jmxhbmc9ZXMmc2l0ZT1laG9zdC1saXZl%23AN=140430229&db=fap) [88dc-14174e2412ce%40pdc-v](http://web.b.ebscohost.com/ehost/detail/detail?vid=7&sid=11605655-1985-4381-88dc-14174e2412ce%40pdc-v-sessmgr06&bdata=Jmxhbmc9ZXMmc2l0ZT1laG9zdC1saXZl%23AN=140430229&db=fap)[sessmgr06&bdata=Jmxhbmc9ZXMmc2l0ZT1laG9zdC1saXZl#AN=140430229&db=f](http://web.b.ebscohost.com/ehost/detail/detail?vid=7&sid=11605655-1985-4381-88dc-14174e2412ce%40pdc-v-sessmgr06&bdata=Jmxhbmc9ZXMmc2l0ZT1laG9zdC1saXZl%23AN=140430229&db=fap) [ap](http://web.b.ebscohost.com/ehost/detail/detail?vid=7&sid=11605655-1985-4381-88dc-14174e2412ce%40pdc-v-sessmgr06&bdata=Jmxhbmc9ZXMmc2l0ZT1laG9zdC1saXZl%23AN=140430229&db=fap)
- Izar Landeta, J. M. (2016). *Gestión y evaluación de proyectos.* México: Cengage Learning.
- Project Management Institute. (2017). *La guía de los fundamentos para la dirección de proyectos (Guía del PMBOK)* (Sexta ed.). Newtown Square, Pennsylvania: Project Management Institute.
- Real Academia Española. (01 de 02 de 2021). *Diccionario de la Lengua Española*. Obtenido de<https://dle.rae.es/>
- Universidad San Marcos. (2016). *SUWA Universidad San Marcos, Repositorio.* Obtenido de<http://repositorio.usam.ac.cr/xmlui/>

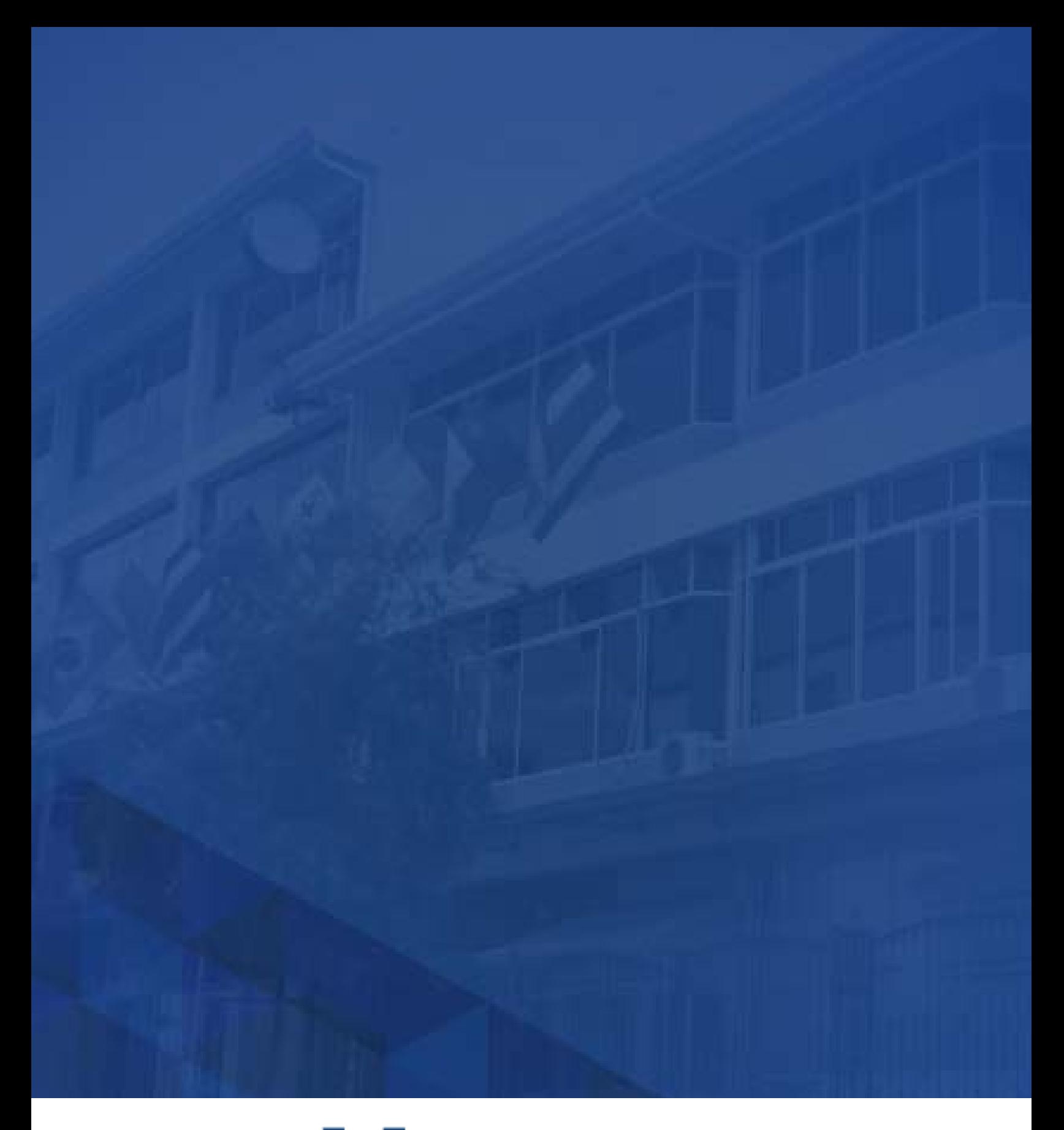

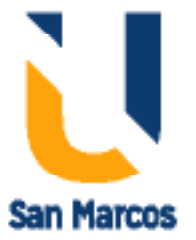

**www.usanmarcos.ac.cr** San José, Costa Rica